# **CSE 142 Computer Programming I**

O-1

O-3

**Arrays**

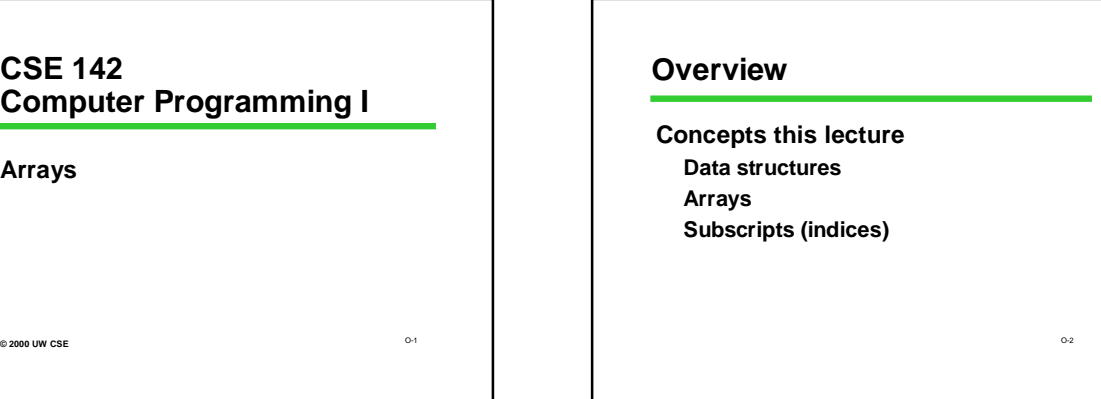

#### **Chapter 8**

**8.1 Declaration and Referencing**

**8.2 Subscripts**

**8.3 Loop through arrays**

**8.4 & 8.5 Arrays arguments and parameters**

**8.6 Example**

# **Rainfall Data Revisited**

**General task: Read daily rainfall amounts and print some interesting information about them.**

**Input data: Zero or more numbers giving daily rainfall followed by a negative number (sentinel).**

O-4

**Example input data: 0.2 0.0 0.0 1.5 0.3 0.0 0.1 -1.0 Empty input sequence: -1.0**

# **Rainfall Analysis**

**Possible things to report:**

**How many days worth of data are there? How much rain fell on the day with the most rain?**

**On how many days was there no rainfall? What was the average rainfall over the period?**

**On how many days was the rainfall above average?**

**What was the median rainfall?**

*Thought question***: Can we do all of these with** 

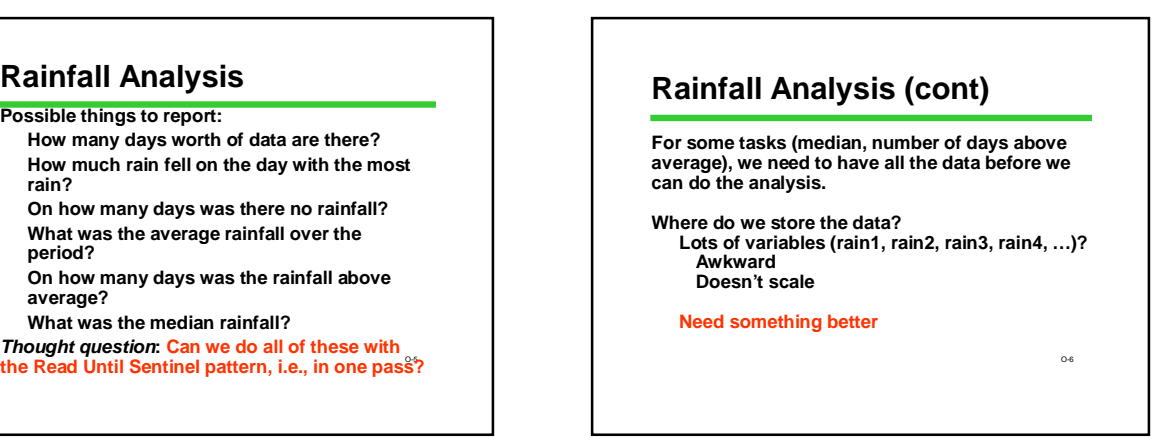

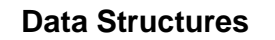

O-7 **Functions give us a way to organize programs. Data structures are needed to organize data, especially: large amounts of data variable amounts of data sets of data where the individual pieces are related to one another In this course, we will structure data using arrays** *struct***s**

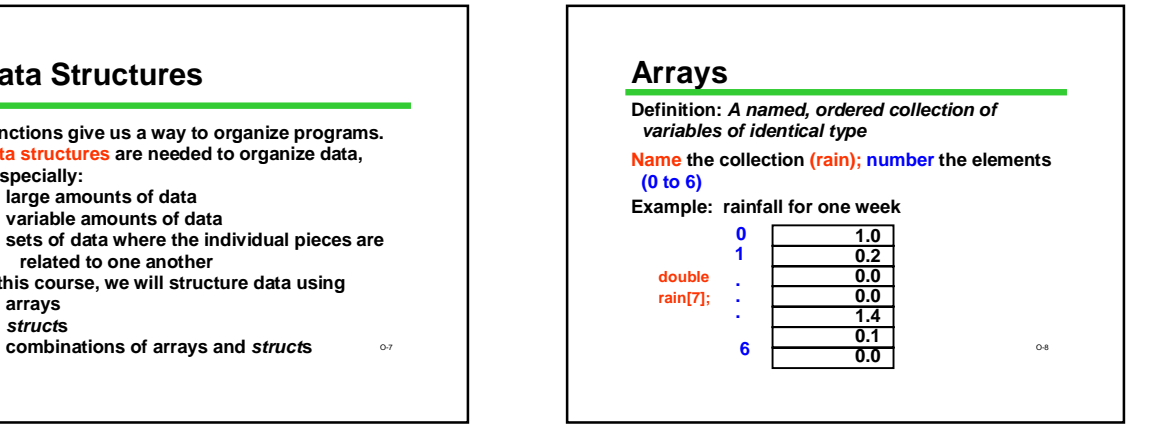

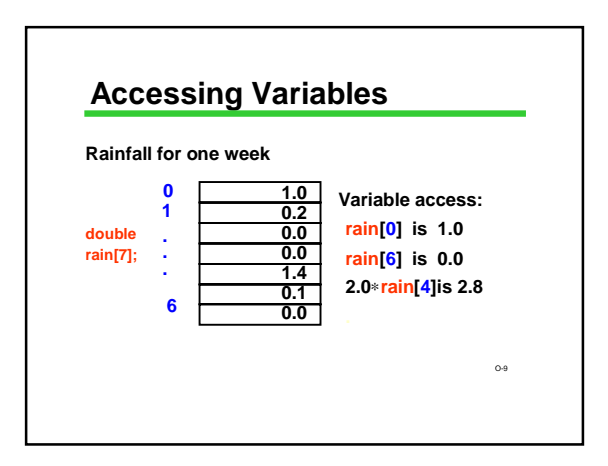

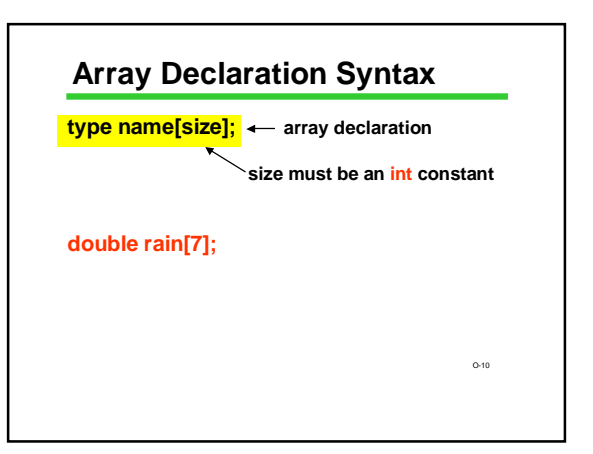

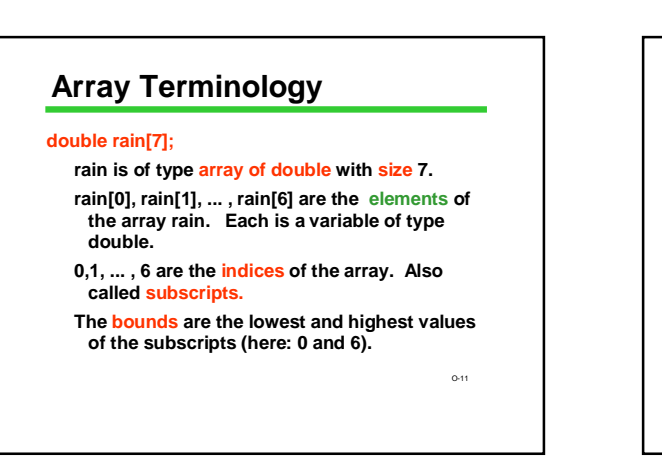

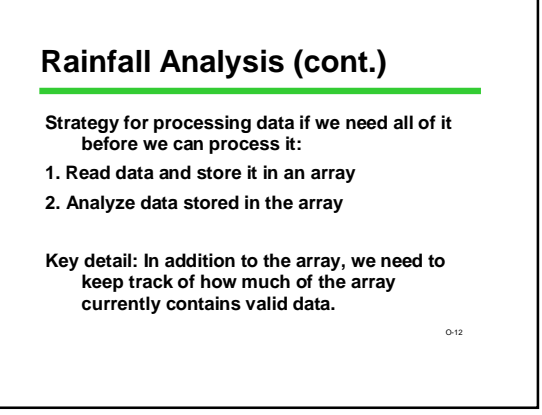

#### **Keeping Track of Elements In-Use**

**Since an array has to be declared a fixed size, you often declare it bigger than you think you'll really need**

#### **#define MAXRAINDAYS 400 int rain[MAXRAINDAYS];**

**How do you know which elements in the array actually hold data, and which are unused extras?**

O-13 **1. Keep the valid entries together at the front 2. Record number of valid entries in a separate** 

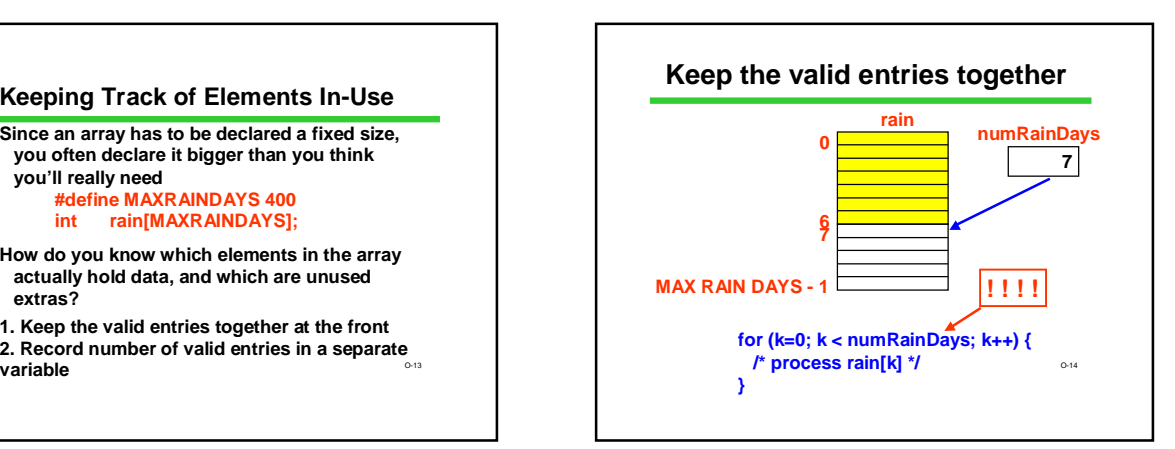

#### **Print # Days Above Average**

**Algorithm:**

**Read data into an array Compute average rainfall (from array) Keeping track of total # of days Count # days above average (from array) Print result**

O-15

O-17

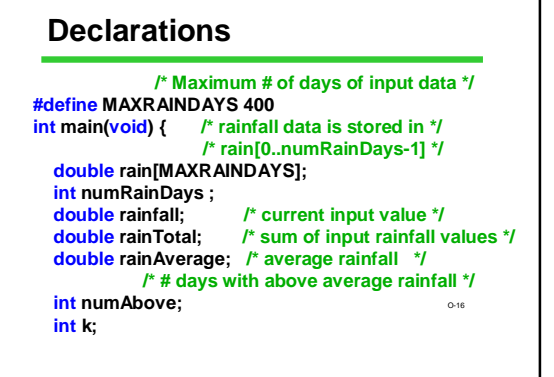

## **Read Data Into Array**

**/\* read and store rainfall data \*/ printf("Please enter rainfall data.\n"); numRainDays = 0; scanf("%lf", &rainfall); while (rainfall >= 0.0) { rain[numRainDays] = rainfall; numRainDays++; scanf("%lf", &rainfall); }**

**We should make a test to Calculate Average /\* calculate average rainfall \*/ rainTotal = 0; for (k = 0; k < numRainDays; k++) { rainTotal = rainTotal + rain[k]; } rainAverage = rainTotal / numRainDays; double rain[MAXRAINDAYS]; /\* rainfall data\*/ int numRainDays;**<br>**double** rainTotal; **double rainTotal; /\* sum of input values\*/ double rainAverage; /\* average rainfall\*/ int k; avoid a divide by zero**

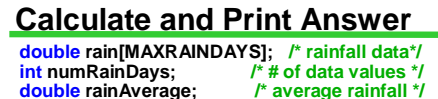

**/\* count # of days with rainfall above average \*/ double** rainAverage; **int numAbove; /\* # of days above average \*/ int k;**

**numAbove = 0; for (k = 0; k < numRainDays; k++) { if (rain[k] > rainAverage) numAbove++;**

#### **} /\* Print the result \*/**

printf("%d days above the average of %.3f.\n"<sub></sub>,... **numAbove, rainAverage);**

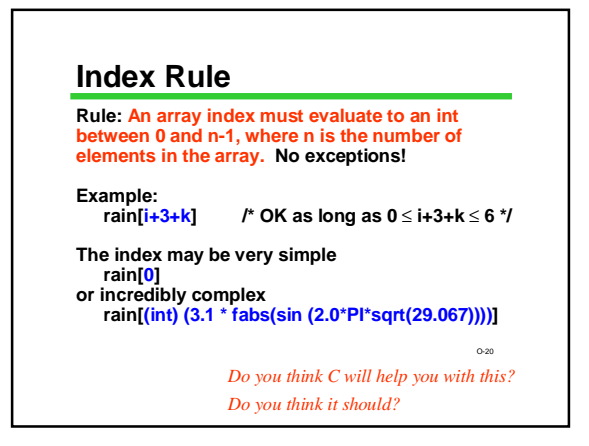

#### **C Array Bounds are Not Checked**

**#define DAYS\_IN\_WEEK 7**

**double rain[DAYS\_IN\_WEEK] ; int index ; index = 900 ;**

 $\overline{\mathsf{rain}}$ [index ] = 3.5 ; /\* Is index out of range?? \*/

**You need to be sure that the subscript value is in range. Peculiar and unpleasant things can (and probably will) happen if it isn't.**

O-21

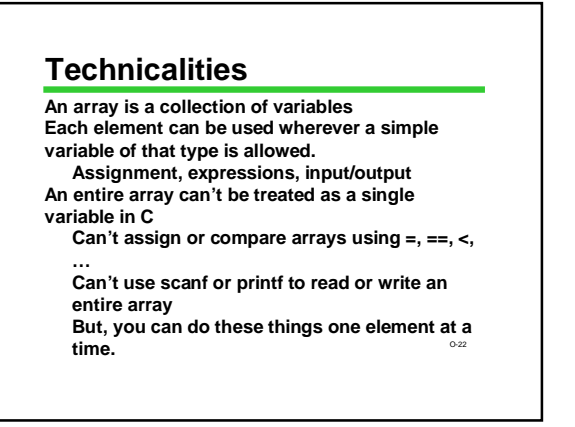

#### **"Parallel" Arrays**

**A set of arrays may be used in parallel when more than one piece of information must be stored for each item.**

#### e els els <mark>els</mark> e 88 E S

<u> Malakatan Lini di Indone</u>

O-23

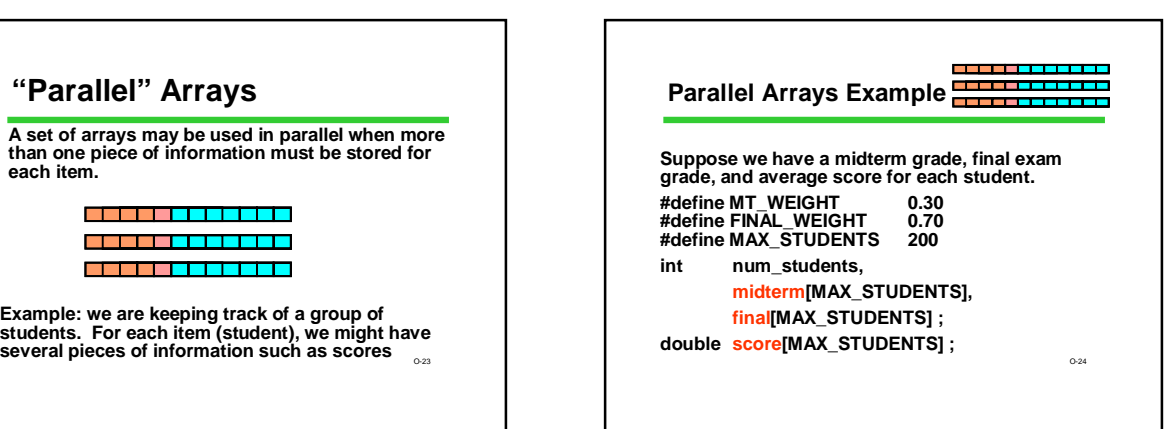

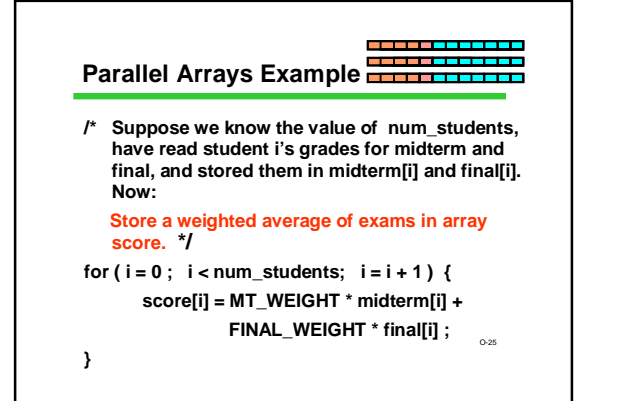

#### **Array Elements as Parameters**

**Individual array elements can be used as parameters, just like other simple variables. Examples:**

**printf( "Last two are %f, %f", rain[5], rain[6] ) ;**

**draw\_house( color[i], x[i], y[i], windows[i] ) ;**

**scanf( "%lf", &rain[0] ) ;**

**swap( &rain[i], &rain[i+1] ) ;**

O-26

## **Whole Arrays as Parameters**

**Array parameters (entire arrays) work differently:**

**An array is never copied (no call by value) The array name is always treated as a pointer parameter The & and \* operators are not used**

**Programming issue: in C, arrays do not contain information about their size, so the size often** 

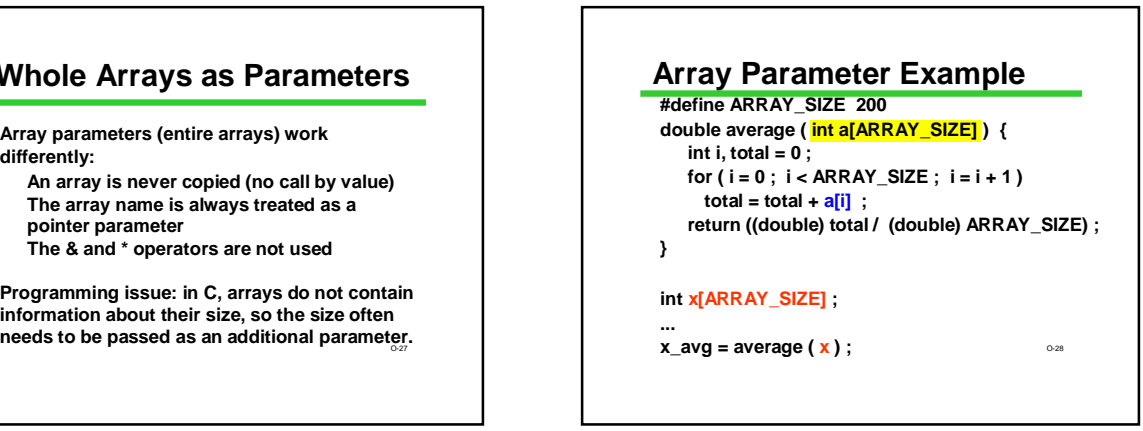

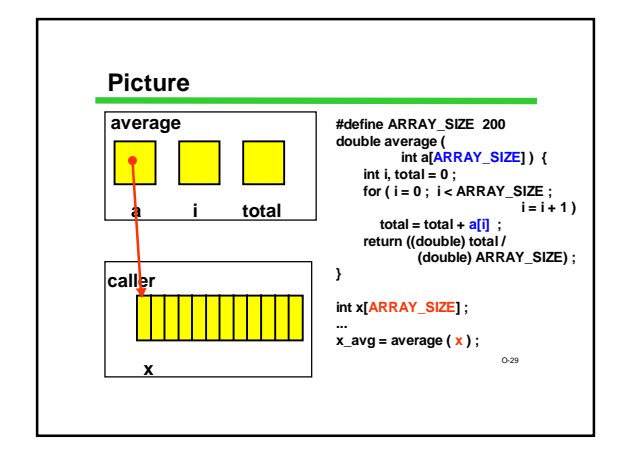

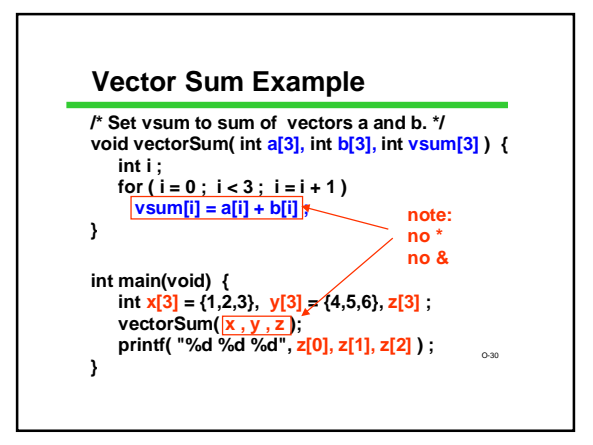

# **General Vector Sum**

```
Usually the size is omitted in an array 
parameter declaration.
```
**/\* sum the vectors of the given length \*/ void vectorSum( int a[ ] , int b[ ] , int vsum[ ] , int length) {**

**int i ; for ( i = 0 ; i < length ; i = i + 1 ) vsum[i] = a[i] + b[i] ;**

**int x[3] = {1,2,3}, y[3] = {4,5,6}, z[3] ; vectorSum( x , y , z , 3 );**

**}**

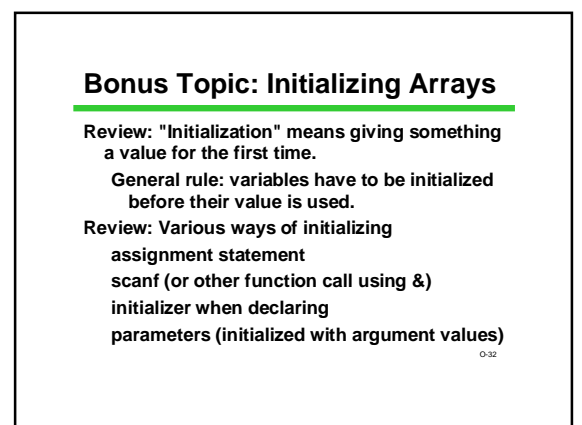

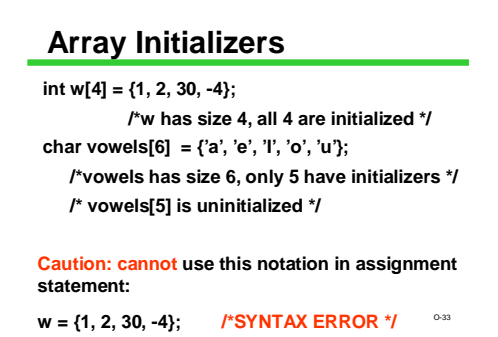

*Now the mystery of that midterm #1 question becomes clear!*

O-31

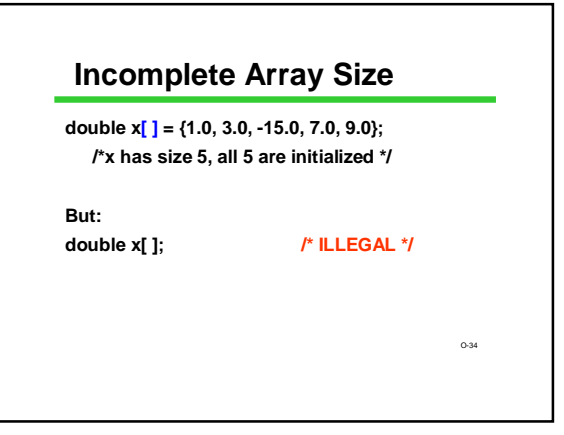

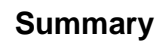

**Arrays hold multiple values All values are of the same type**

**Notation: [i ] selects one array element [0] is always the first element C does not check array bounds!**

**Especially useful with large amounts of data Often processed within loops**

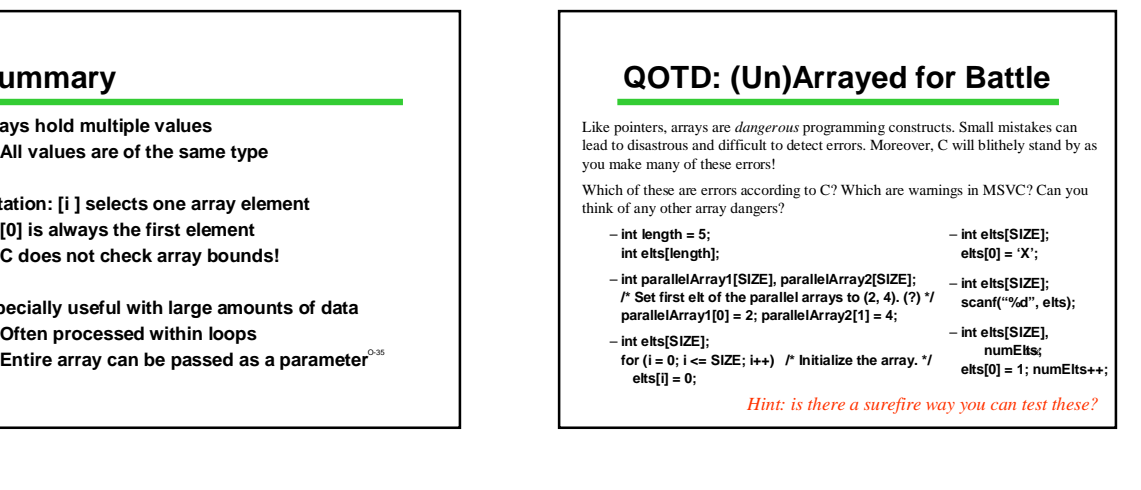

### **Bonus QOTD!**

# 

#### **Parallel Arrays in HW4**

**What data in HW4 can be represented as a set of parallel arrays?**

**What is each "column"? What is each "row"?**

Find where those functions are called. Ho<u>w,</u><br>will the call be different? **What functions now need to have array parameters?**